# SQL Profi

Techniques for optimizing databases

Michael Lappenbusch

# Table of contents

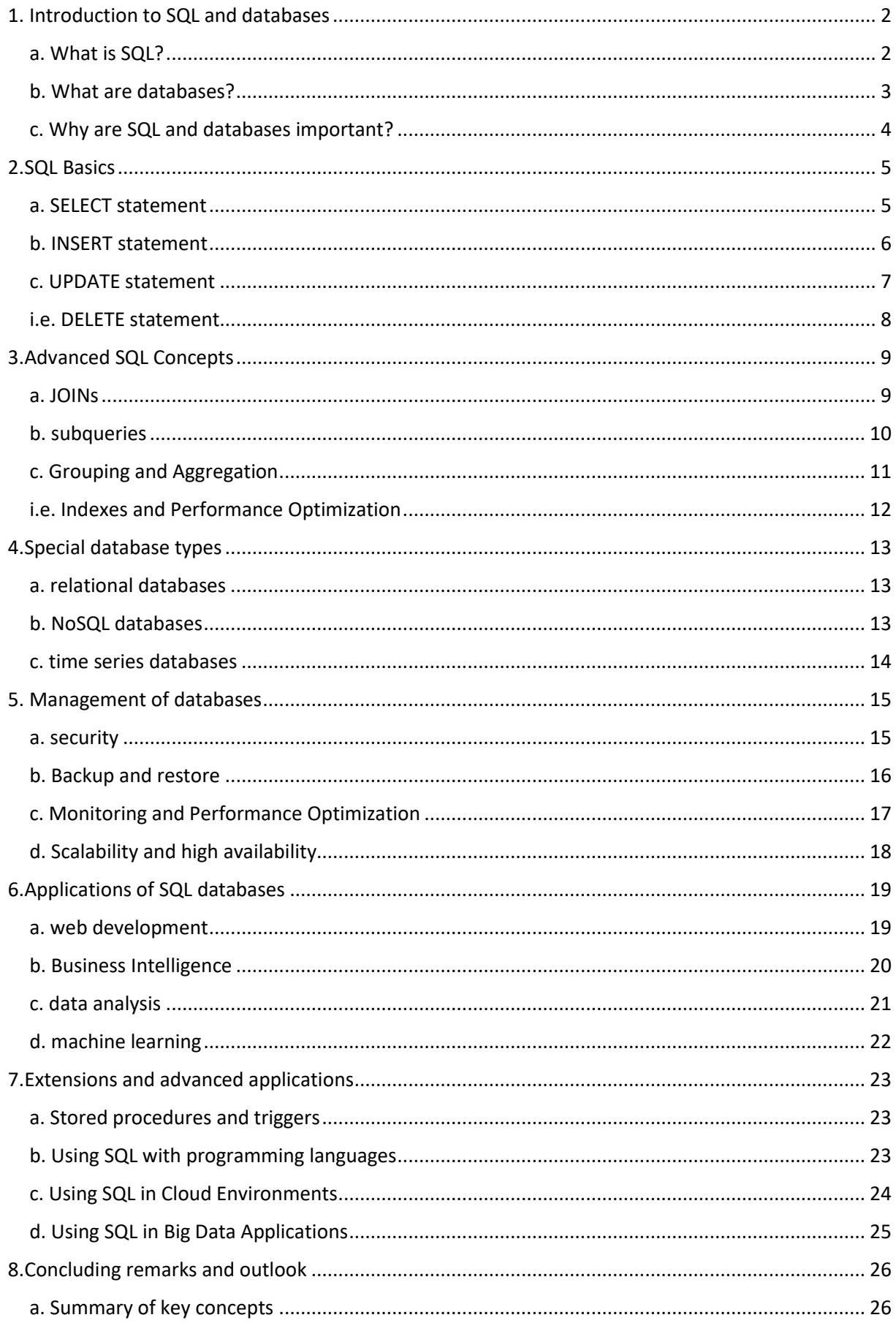

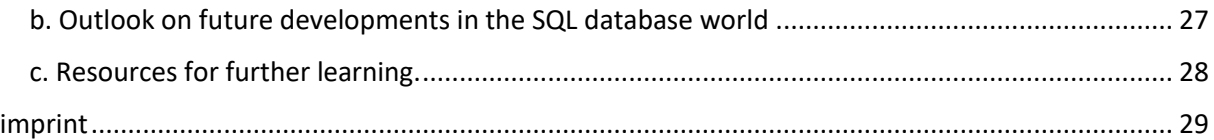

# <span id="page-2-0"></span>1. Introduction to SQL and databases

# <span id="page-2-1"></span>a. What is SQL?

SQL (Structured Query Language) is a programming language used to manage and query data in relational databases. SQL allows users to store, update, delete, and query data in tables. It also makes it possible to establish relationships between tables and create queries that retrieve data from multiple tables at the same time. SQL is a standard database language and is supported by most relational databases such as MySQL, Oracle, MS SQL Server and PostgreSQL. It is a declarative language, meaning the user describes the desired results rather than describing the steps needed to achieve the results.

SQL allows users to store data in tables using commands like CREATE TABLE, INSERT and UPDATE. For example, a user can use the command "CREATE TABLE Employee (ID INT, Name VARCHAR(255), Salary FLOAT)" to create a table named "Employee" that contains three columns: ID, Name, and Salary. Then data can be inserted into the table using the command "INSERT INTO Employee (ID, Name, Salary) VALUES (1, 'John Smith', 50000)".

SQL also makes it possible to query data from tables using SELECT statements. For example, a user can retrieve all records from the Employee table by using the SELECT \* FROM Employee command. It is also possible to query specific columns or records based on specific conditions. For example, a user can retrieve all records where the name is "John Smith" by using the command "SELECT \* FROM Employee WHERE Name = 'John Smith'".

SQL also makes it possible to establish relationships between tables and create queries that retrieve data from multiple tables at the same time. For example, a user can create a Department table that contains information about the departments of a company and an Employee table that contains information about the company's employees. Then a user can create a query that retrieves employee names and department names by using the command "SELECT Employee.Name, Department.Name FROM Employee INNER JOIN Department ON Employee.DepartmentID = Department.ID".

SQL is a very powerful and flexible language that allows users to effectively manage and query data. It is also a standard database language supported by most relational databases, facilitating interoperability between databases.

#### <span id="page-3-0"></span>b. What are databases?

A database is a collection of data that is stored in an organized and structured manner for quick access and management. They can be used to store and manage a variety of information, such as customer information, financial data, inventory levels and more.

There are different types of databases, but the most commonly used are relational databases. In relational databases, data is stored in tables, which contain columns (also known as fields) and rows (also known as records). Each column has a name and a data type that indicates what type of data can be stored in the column (e.g. text, number, date, etc.). Each row contains a record containing the values for each column.

Relational databases allow relationships to be established between tables using keys. A primary key is a unique column or combination of columns used to uniquely identify a record in a table. A foreign key is a column or combination of columns in a table that references the primary key of another table. This establishes relationships between tables and makes it possible to query data from multiple tables at the same time.

Another important feature of relational databases is the ability to create queries to retrieve data from the database. This is done using SQL (Structured Query Language), a standard database language used to manage and query data in relational databases.

There are also other types of databases like NoSQL, which are optimized for unstructured data and high scalability. This type of database can also be used in applications such as social networks, ecommerce, gaming or big data processing.

Overall, databases are an important part of modern applications and systems. They enable large amounts of data to be stored, managed and queried effectively. This increases the efficiency of business processes and facilitates decision-making by providing quick and easy access to relevant data.

Databases are used in many fields such as finance, healthcare, e-commerce, education and more. They enable companies to automate their business processes and securely store and manage their data. They also support the analysis of data and decision making by providing tools for data analysis and reporting.

An important aspect of database management is security. Databases often contain confidential and sensitive information and it is important to ensure that only authorized users have access to the data. Databases often use methods such as authentication and authorization to ensure only authorized users have access to the data and encryption to protect the data from unauthorized access.

Overall, databases are an indispensable part of many modern applications and systems, enabling large amounts of data to be stored, managed and queried effectively. They support business process automation and decision-making by providing quick and easy access to relevant data and are critical to the security and protection of sensitive data.

#### <span id="page-4-0"></span>c. Why are SQL and databases important?

SQL (Structured Query Language) and databases are important because they allow large amounts of data to be stored, managed and queried effectively. They support business process automation and decision making by providing quick and easy access to relevant data.

SQL is a standard database language used to manage and query data in relational databases. SQL allows users to store, update, delete, and query data in tables. It also makes it possible to establish relationships between tables and create queries that retrieve data from multiple tables at the same time. This makes managing data easier and allows users to quickly and easily access the data they need.

Databases are important because they allow large amounts of data to be stored and managed effectively. They support the automation of business processes by providing quick access to relevant data and facilitate decision-making by providing tools for data analysis and reporting.

Databases are essential in many industries, such as finance, healthcare, e-commerce, education and more. They enable companies to automate their business processes and securely store and manage their data. They also support the analysis of data and decision making by providing tools for data analysis and reporting.

An important aspect of database management is security. Databases often contain confidential and sensitive information and it is important to ensure that only authorized users have access to the data. Databases often use methods such as authentication and authorization to ensure only authorized users have access to the data and encryption to protect the data from unauthorized access.

Overall, SQL and databases are important because they allow large amounts of data to be stored, managed, and queried effectively. They support business process automation and decision making by providing quick and easy access to relevant data. They are also critical to the security and protection of sensitive data as they provide authentication, authorization and encryption methods.

SQL and databases are also important for developing applications and systems. They allow developers to store and query data in a structured and organized manner, making application development easier and improving performance and scalability.

SQL and databases are also important because they offer high levels of interoperability. SQL is a standard database language supported by most relational databases, facilitating interoperability between databases. This enables companies to exchange and integrate data between different systems and applications.

In conclusion, SQL and databases are important because they allow to effectively store, manage and query large amounts of data, support the automation of business processes, facilitate decisionmaking, ensure the security and protection of sensitive data and development supported by applications and systems.

# <span id="page-5-0"></span>2.SQL Basics

#### <span id="page-5-1"></span>a. SELECT statement

The SELECT statement is an important SQL statement used to query data from relational databases. The SELECT statement allows users to retrieve specific columns or records from a table or multiple tables.

The syntax of a SELECT statement is as follows:

SELECT columnname1, columnname2, ...

FROM Table1

WHERE condition

The SELECT statement begins with the SELECT keyword, followed by a list of columns to be retrieved. The FROM keyword is used to specify the table or tables from which to retrieve the data.

The WHERE clause can be used to select specific records by specifying a condition. For example, the WHERE clause can be used to retrieve only those records where the value of a specific column equals a specific value or is within a specific range.

An example of a SELECT statement could be: SELECT first\_name, last\_name, email FROM customers

WHERE country = 'Germany'

This statement would retrieve all the first name, last name, and email columns from the customers table, selecting only those records where the country column has the value Germany.

There are also other clauses and options that can be used in a SELECT statement, such as the ORDER BY clause used to display the records in a specific order, the GROUP BY clause used to Group records and the HAVING clause, used to filter groupings based on certain conditions.

Overall, the SELECT statement is an important and commonly used SQL statement that is used to query data from relational databases. It allows users to retrieve specific columns or records from a table or multiple tables and provides many options and clauses to customize and filter the query results.

#### <span id="page-6-0"></span>b. INSERT statement

The INSERT statement is an important SQL statement used to store data in relational databases. The INSERT statement allows users to insert new records into a table.

The syntax of an INSERT statement is as follows:

INSERT INTO table (columnname1, columnname2, ...)

VALUES (value1, value2, ...)

The INSERT statement begins with the INSERT INTO keyword, followed by the name of the table into which the data is to be inserted. Within the brackets that enclose the table are given the names of the columns into which the data is to be inserted. This is followed by the VALUES keyword, followed by the values to be inserted into the columns.

An example of an INSERT statement could be:

INSERT INTO customers (first\_name, last\_name, email)

VALUES ('John', 'Doe', 'johndoe@example.com ')

This statement would insert a new record into the customers table by placing the values "John" in the first\_name column, "Doe" in the last\_name column, and " johndoe@example.com " in the email column . be inserted.

There is also a way to insert multiple records at once with the INSERT statement using multiple VALUES clauses. An example of this would be:

INSERT INTO customers (first\_name, last\_name, email) VALUES ('John', 'Doe', 'johndoe@example.com '), ('Jane', 'Smith', ' janesmith@example.com '), ('bob', 'johnson', ' bobjohnson@example.com ')

There is also the possibility of inserting data from another table or query into the target table by using the SELECT statement in the VALUES clause instead of specifying direct values.

Overall, INSERT statement is an important and commonly used SQL statement used to store data in relational databases. It allows users to insert new records into a table and provides the ability to insert multiple records at once or data from another table or query.

#### <span id="page-7-0"></span>c. UPDATE statement

The UPDATE statement is an important SQL statement used to update existing data in relational databases. The UPDATE statement allows users to update specific columns or records in a table.

The syntax of an UPDATE statement is as follows:

UPDATE table

SET columnname1 = value1, columnname2 = value2, ...

WHERE condition

The UPDATE statement begins with the UPDATE keyword, followed by the name of the table in which the data is to be updated. The SET keyword is used to specify the column names and the new values to be inserted into the existing records.

The WHERE clause can be used to select specific records by specifying a condition. If the WHERE clause is not specified, all records in the table are updated. However, it is important to be very careful with the use of WHERE clause and to word the condition correctly so as not to overwrite or lose the data to be updated.

An example of an UPDATE statement could be:

UPDATE customers SET email = ' newemail@example.com ' WHERE customer id = 100

This statement would update the email address of the customer with customer id 100 in the customers table to newemail@example.com .

There is also the ability to update multiple columns at once with a single UPDATE statement by using multiple SET clauses. However, it is important to ensure that you draft and test the instructions carefully to avoid accidentally overwriting or deleting data.

Overall, the UPDATE statement is an important and commonly used SQL statement used to update existing data in relational databases. It allows users to update specific columns or records in a table and provides the ability to update multiple columns at once with a single statement. However, it is important to draft and test the instructions carefully to ensure the correct data is updated and to avoid accidentally overwriting or deleting data. It's also important to back up the database before executing any statements because sometimes the data can be irretrievably lost.

#### <span id="page-8-0"></span>i.e. DELETE statement

The DELETE statement is an important SQL statement used to delete data from relational databases. The DELETE statement allows users to delete specific columns or records in a table.

The syntax of a DELETE statement is as follows:

DELETE FROM table

WHERE condition

The DELETE statement begins with the DELETE FROM keyword, followed by the name of the table from which the data is to be deleted.

The WHERE clause can be used to select specific records by specifying a condition. If the WHERE clause is not specified, all records in the table are deleted. However, it is important to be very careful with the use of WHERE clause and to word the condition correctly so as not to overwrite or lose the data to be deleted.

An example of a DELETE statement could be:

DELETE FROM customers

WHERE customer\_id = 100

This statement would delete the record of the customer with customer\_id 100 from the customers table.

It is important to note that the DELETE statement is final and that deleted data cannot be recovered. Therefore, it is good practice to back up the database before using the DELETE statement and ensure that the statements have been formulated and tested correctly to avoid deleting unwanted data. It is also important to consider the dependencies on other tables before deleting data to avoid possible inconsistencies or errors in the data.

An alternative to the DELETE statement is to use the TRUNCATE statement, which is used to delete all data from a table. Unlike the DELETE statement, the TRUNCATE statement deletes all data faster and more efficiently because it resets the table's space management instead of deleting one record at a time.

Overall, DELETE statement is an important and commonly used SQL statement that is used to delete data from relational databases. However, it is important to be careful and ensure that the instructions are correctly worded and tested to avoid deleting unwanted data. Backing up the database before executing the statements and considering the dependencies on other tables is also very important.

# <span id="page-9-0"></span>3.Advanced SQL Concepts

#### <span id="page-9-1"></span>a. JOINs

A JOIN is a SQL statement used to join data from multiple tables in a relational database. JOINs allow users to combine data from different tables related through common columns. There are several types of JOINs that can be used to join data from multiple tables, including INNER JOIN, OUTER JOIN, LEFT JOIN, and RIGHT JOIN.

An INNER JOIN is used to return only the records that exist in both tables. It allows users to retrieve only those records that have a common value in the related column in both tables. An example of an INNER JOIN would be:

SELECT customers.first\_name, orders.order\_date

FROM customers

INNER JOIN orders

ON customers.customer\_id = orders.customer\_id

An OUTER JOIN is used to return all records from one table and related records from another table. There are two types of OUTER JOINs: LEFT JOIN and RIGHT JOIN. A LEFT JOIN returns all records from the left table and related records from the right table, while a RIGHT JOIN returns all records from the right table and related records from the left table.

An example of a LEFT JOIN would be: SELECT customers.first\_name, orders.order\_date FROM customers LEFT JOIN orders ON customers.customer\_id = orders.customer\_id

An example of a RIGHT JOIN would be:

SELECT customers.first\_name, orders.order\_date

FROM customers

RIGHT JOIN orders

ON customers.customer\_id = orders.customer\_id

JOINs allow data from different tables to be joined and analyzed, which is of great use for many applications and analyses. However, it is important to ensure that the JOINs are correctly formulated and the correct records are being merged to avoid unwanted results.

#### <span id="page-10-0"></span>b. subqueries

Subqueries are queries that run inside a larger query. They allow you to query data from a table based on the results of another query. Subqueries can be used in various parts of a query, including the SELECT, FROM, WHERE, and HAVING clauses.

An example of using a subquery in the WHERE clause would be:

SELECT first\_name, last\_name FROM customers WHERE customer\_id IN (SELECT customer\_id FROM orders WHERE order\_date > '2022-01-01')

This example uses a subquery to query the customer\_id of customers who placed an order after January 1, 2022. The results of this subquery are then used to restrict the results of the parent query.

Another example would be using a subquery in the FROM clause:

SELECT or order\_date,

(SELECT SUM(quantity\*price)

FROM order\_items WHERE order items.order  $id = o.$ order  $id$ ) AS total amount FROM orders or

This example uses a subquery to calculate the total amount of each order by multiplying and summing the quantity and price for each item in the order items table. The subquery results are then added as a total amount column in the parent query results.

It's important to note that subqueries can affect performance because they're run on each record in the parent query. It is therefore important to ensure that the subqueries are formulated as efficiently as possible and that the results are used in a meaningful way to minimize the performance impact.

Overall, subqueries allow querying data based on the results of other queries and expand the possibilities of data analysis and manipulation. However, it is important to ensure that the subqueries are formulated efficiently to minimize the performance impact.

#### <span id="page-11-0"></span>c. Grouping and Aggregation

Grouping and aggregation are important concepts in SQL used to group and summarize data in a relational database.

Grouping data allows data to be grouped by specific column values and then applying specific aggregate functions to each group. A commonly used aggregate function is the COUNT function, which counts the number of records in a group. Other commonly used aggregate functions are SUM, AVG, and MAX.

An example of using grouping and aggregation would be:

SELECT customer\_id, SUM(quantity\*price) as total\_spent

FROM orders

GROUP BY customer\_id

This example groups the records in the orders table by the customer\_id column. After that, the SUM aggregate function is used to calculate the total amount for each customer by multiplying and summing the quantity and price of each order.

It's important to note that using aggregate functions will alter the original data and only provide a summary of the data, so it's important to choose the right functions and columns. It's also important to carefully review the grouping and aggregation results to ensure they are correct and that the group and aggregate values make sense.

## <span id="page-12-0"></span>i.e. Indexes and Performance Optimization

Indexes are structures used in relational databases to speed up the searching and retrieval of data. They make it possible to find data faster by narrowing the search to a smaller subset of the data. An index can be based on a single column or on multiple columns, and there are different types of indexes, such as B-tree index, hash index, etc.

An important consideration when using indexes is choosing the right columns for the index. Columns that are commonly used in WHERE clauses are best suited for indexes. It's also important to limit the number of indexes on a table, as too many indexes can affect performance and consume storage space.

Performance tuning is an important aspect of using relational databases. There are several techniques and best practices that can be used to improve query and database performance. These include using indexes, optimizing query syntax, using stored procedures, using table splits, and using clustered and nonclustered indexes.

An important aspect of performance tuning is testing and monitoring query and database performance. It is important to measure and analyze query execution time to determine which queries are affecting performance and where optimizations can be made. It's also important to monitor the resources being used by the database to ensure that performance remains at an acceptable level.

Overall, indexes and performance tuning are important aspects of using relational databases. Indexes make it possible to find data faster and make queries faster, while performance tuning helps keep query and database performance at an acceptable level. It's important to choose the right indexes, tune query syntax, and carefully monitor and analyze query and database performance to get the best possible performance.

# <span id="page-13-0"></span>4.Special database types

## <span id="page-13-1"></span>a. relational databases

Relational databases are an important part of data management and storage. They are based on the relational model, which states that data is organized into tables with rows and columns, and that these tables are linked through relationships.

A relational database consists of multiple tables linked by primary and foreign key relationships. A primary key is a unique column or set of columns in a table that is used to uniquely identify records in the table. A foreign key is a column in one table that references a primary key in another table and is used to establish the relationship between the tables.

Relational databases are used to store, organize, and query data. They make it possible to search, sort, filter and manipulate data quickly and easily using SQL (Structured Query Language). SQL is a programming language designed specifically for use with relational databases, allowing you to query, insert, update, and delete data in the database.

Relational databases are very flexible and scalable and are used in many applications, from simple web applications to complex enterprise applications. Examples of relational databases are MySQL, PostgreSQL, Microsoft SQL Server, Oracle and SQLite.

#### <span id="page-13-2"></span>b. NoSQL databases

NoSQL (Not only SQL) databases are an alternative to relational databases optimized for processing and storing unstructured and semi-structured data. Unlike relational databases, which are based on tables and relationships, NoSQL databases use different models such as document, key-value pairs, graph and column family.

An example of a NoSQL database is MongoDB, a document-based database. MongoDB stores data in document form, which looks similar to JSON data and can have a variable number of properties. These documents are stored in collections, which are similar to tables in relational databases.

Another example of a NoSQL database is Apache Cassandra, a column family database. In Cassandra, data is stored in column families, which consist of rows and columns. Each row has a key and each column has a name and value.

NoSQL databases have certain advantages over relational databases. One of the key benefits is the ability to process and store large amounts of unstructured and semi-structured data, which is difficult to handle in relational databases. They're also able to scale out, meaning they're easily able to add more resources to increase performance and capacity, unlike relational databases that need to scale up.

However, NoSQL databases are not suitable for every use case and have their own drawbacks. For example, they don't offer the same flexibility and query capabilities as relational databases, and modeling data can be more difficult. It's important to understand the requirements of the application and choose the right type of database to get the best possible performance and reliability.

#### <span id="page-14-0"></span>c. time series databases

Time series databases are special types of NoSQL databases optimized for storing, processing, and analyzing time-related data. They allow time-series data to be collected, stored, and queried in realtime, making them particularly useful for applications that work with sensor or machine-generated data. Examples of applications using time series data are: Internet of Things (IoT), financial data, telecom data, asset data and meteorology data.

Some of the key characteristics of time series databases are:

Real-time data collection: They allow data to be collected and stored in real time.

Time-based queries: They enable data to be queried according to points in time or time intervals.

Scalability: You are able to process and store large amounts of data in real time.

Compression and Roll-Up: They allow to compress and consolidate data to save disk space and improve performance.

Some examples of time series databases are: InfluxDB, Prometheus, TimescaleDB and OpenTSDB.

It is important to note that time series databases do not offer the same flexibility as other types of databases, especially when compared to relational databases. They typically specialize in storing and querying time-series data, and therefore offer fewer opportunities for data modeling and querying. However, they are capable of processing and storing large amounts of data in real-time, making them a suitable choice for applications with high real-time data processing and analysis requirements.

It is important to understand the application requirements and choose the right type of database to get the best possible performance and reliability.

# <span id="page-15-0"></span>5. Management of databases

#### <span id="page-15-1"></span>a. security

Database security is critical to ensure the integrity, confidentiality and availability of stored data. There are several safeguards that can be used to keep databases secure, including:

Access Control: This involves using user and role accounts to control access to databases and data. It allows to grant or deny permissions that allow or restrict reading, writing, modifying or deleting data.

Encryption: This involves the use of encryption technologies to protect data both in transit and at rest. This prevents unauthorized persons from viewing or intercepting data.

Firewall: This involves using firewalls to control network traffic and intercept unwanted traffic. This helps to ward off outside attacks.

Backup and Recovery: This involves making regular backups of the database and the ability to restore it in the event of a failure or attack.

Audit logs: This includes recording activities in the database, such as logins, queries and changes, to identify and track potential security breaches.

It is important to note that database security is an ongoing effort and there is always a risk of security breaches. Therefore, it is important to regularly review and update the above protections to ensure they are in line with current threats and requirements. It is also important to conduct training and awareness raising activities for employees to ensure they are aware of and complying with safety policies and procedures.

It is also important to conduct external audits and penetration tests to identify and close potential security gaps. These tests simulate attacks on the database to see if they are successful and what improvements need to be made to increase security.

Overall, database security is critical to protecting critical business data and processes, and it is important to implement and maintain the necessary safeguards to ensure an adequate level of protection.

## <span id="page-16-0"></span>b. Backup and restore

A backup and recovery plan is an important part of data security and availability. It allows data to be recovered in the event of a failure or attack, thus avoiding the loss of important data. There are different methods of backing up and restoring data depending on the needs and circumstances.

One method is to create regular snapshots of the database. A snapshot is a snapshot of the database at a specific point in time and allows the database to be restored to that point in time. Snapshots can be created manually or created automatically by the backup system.

Another method is to create logical backups. This creates a file containing the data structure and data and allows the database to be restored to a specific point in time. This method is useful when one wants to migrate the database to another environment.

Another method is creating physical backups, which creates an exact copy of the database on physical media such as tape, hard drive or cloud storage. This method allows the database to be restored to an earlier point in time and is particularly useful for recovering from a hardware failure.

It's important to back up regularly and frequently to ensure that in the event of a failure or attack, recent data can be restored. It's also important to store backups in a safe place to ensure they don't get corrupted or stolen. It's also important to test backups regularly to ensure they can be restored if needed.

It is also important to have a recovery strategy that specifies how the database should be recovered in the event of a failure or attack. This can include restoring from snapshots, logical backups, or physical backups. It is important to plan and test this strategy in advance to ensure that it can be successfully implemented in the event of an emergency.

Overall, creating backups and a recovery strategy is an important part of protecting data and a necessary measure for data availability and integrity.

# <span id="page-17-0"></span>c. Monitoring and Performance Optimization

Database monitoring and performance tuning is an important part of database operation and maintenance. It allows tracking the performance of the database over time, identifying and fixing problems, and optimizing performance.

One way to monitor is to use system and database tools to monitor performance metrics such as CPU utilization, memory usage, network traffic, and query performance. These tools make it possible to track the performance of the database over time and identify potential problems early.

Another option is to use audit logs to record and analyze the activities in the database. This makes it possible to detect and investigate potential query problems, security breaches, or other anomalies.

To optimize performance, there are several measures that can be taken, such as:

Indexes: Indexes allow queries to run faster by speeding up the search for data.

Partitioning: Partitioning allows large tables to be broken into smaller parts to improve query performance.

Caching: Caching allows frequently accessed data to be stored in memory to improve query performance.

Vertical and horizontal scaling: This allows the resources of the database to be increased or decreased in order to adapt the performance to the needs.

It is important to regularly monitor and tune the performance of the database to ensure that it is meeting requirements and that problems can be identified and fixed early.

## <span id="page-18-0"></span>d. Scalability and high availability

Scalability and high availability are important aspects of database architecture that make it possible to increase the performance and availability of databases to meet the needs of business operations.

Scalability refers to how well a database is able to increase performance to handle a heavier load of queries and data. There are different types of scalability, such as horizontal and vertical scaling. Horizontal scaling makes it possible to increase performance by adding more servers, while vertical scaling increases performance by adding more resources such as CPU, memory, and network bandwidth.

High availability refers to how well a database is able to tolerate failures and recover quickly to ensure data is available at all times. There are several techniques to achieve high availability, such as using failover clusters, replication, and redundant configurations.

One way to achieve scalability and high availability is through the use of cloud databases, which allow resources to be dynamically added and removed to adjust the load while providing redundant configurations and automatic failover capabilities.

Another option is to use NoSQL databases, which can often be scaled out and have built-in high availability features.

It is important to plan ahead and consider the needs of the business for scalability and high availability to ensure the database architecture can meet those needs. It's also important to regularly monitor performance and availability and make adjustments as necessary to ensure the database is meeting the needs of the business.

# <span id="page-19-0"></span>6.Applications of SQL databases

#### <span id="page-19-1"></span>a. web development

Web development refers to the creation of websites and applications for the internet. It involves using different technologies and programming languages to create and deliver dynamic and interactive content.

An important technology in web development is HTML (Hypertext Markup Language), which is used to describe the structure and contents of a website. CSS (Cascading Style Sheets) is used to format and style the appearance of HTML content. JavaScript is used to add dynamic and interactive functionality to websites.

Server-side technologies like PHP, Java, Ruby and .Net are used to run the logic and processing of data on the server. Database technologies such as MySQL and PostgreSQL are used to store and retrieve data.

Web applications and sites can also be built using frameworks such as Ruby on Rails, Django, and Laravel. These frameworks make development easier by providing a structured method and readymade code.

An important practice in web development is the use of responsive design to ensure websites display properly on different devices and screen sizes.

Security is an important factor in web development as websites and applications are often exposed to sensitive data. It is important to use secure programming practices and technologies to protect the data from attacks and data loss.

Overall, web development encompasses a variety of technologies and practices that work together to create dynamic and interactive websites and applications that are secure, user-friendly, and accessible.

## <span id="page-20-0"></span>b. Business Intelligence

Business Intelligence (BI) refers to the use of technology, methods and tools to collect, integrate, analyze and present data to help companies make better decisions and improve their business processes.

An important part of BI is data integration, where data from different sources, such as business applications, transaction systems and external data feeds, are brought together and stored in a central database. This makes it possible to consolidate and analyze data from different areas of the company.

Another important part of BI is data analysis, which involves exploring data using tools and technologies such as online analytical processing (OLAP), data mining, and statistical analysis. This makes it possible to create trends, pattern recognition and forecasts and to understand the behavior of customers, markets and processes.

The presentation of data is also an important part of BI. Various types of dashboards, reports, and visual analytics are used to present and communicate data in a simple and intuitive way.

BI systems allow companies to base their business processes and decisions on data rather than intuition or guesswork. They can also help to identify and solve problems early by making it possible to monitor and analyze the performance of departments and business processes.

Another benefit of BI is the ability to respond more quickly to changes in the business environment by allowing the impact of decisions and actions to be quickly measured and evaluated.

It is important that organizations regularly review and adjust their BI strategy and systems to ensure they meet the needs of the organization and align with current business needs. It is also important that data quality is high and data security is maintained to ensure that decisions based on the data are reliable and valid.

#### <span id="page-21-0"></span>c. data analysis

Data analysis refers to the process of examining, cleaning, transforming, and modeling data with the goal of gaining important insights that can help make better decisions and solve problems.

An important step in data analysis is data preparation, which involves collecting data from different sources and putting it into a structured form in order to prepare it for further analysis. This may include removing incorrect or incomplete data, normalizing data, and merging data from different sources.

Another important step is exploratory analysis, which examines the data to identify key trends, patterns, and relationships. This can be done using visual methods such as histograms, scatterplots, and heatmaps. It can also include statistical methods such as calculating means, standard deviations, and correlations.

Modeling and simulation are also important aspects of data analysis, where mathematical and statistical models are used to analyze the data and make predictions about future events or patterns of behavior.

Machine learning and artificial intelligence also play an important role in data analysis, making it possible to recognize complex patterns and relationships in large amounts of data and to make decisions and actions automatically.

Overall, data analysis is an important process that enables companies to use the information contained in their data to make better decisions and solve problems. It is important for companies to regularly review and update their data analysis methodologies and tools to ensure they are state of the art and meet the needs of the business.

# <span id="page-22-0"></span>d. machine learning

Machine Learning (ML) is a branch of artificial intelligence that enables computer systems to learn from data and solve problems automatically without being explicitly programmed. It includes various methods and algorithms that allow computer systems to learn from experience and improve performance when solving problems.

One of the fundamental methods of machine learning is surveillance learning, in which a model is trained on sample data and then used to predict new data. In unsupervised learning, no sample data is used and instead the model tries to discover patterns or structures in the data.

Another important concept in machine learning is the separation of training and testing data to assess the performance of the model.

Some of the commonly used algorithms in machine learning are regression, decision tree, random forest, neural networks, k-means and support vector machine.

In practice, machine learning is used in many applications, such as speech recognition, computer vision, natural language processing, predictive maintenance, recommendation systems and automatic decisions.

It's important to note that machine learning models are only as good as the data they train. Incorrect or incomplete data can cause the model to be inaccurate or inconsistent. Therefore, it is important that the data quality and the way the data is collected is carefully checked before using it to train machine learning models. It is also important to regularly monitor and update the model to ensure it is always up to date with the latest technology and the needs of the business.

Another important concept in machine learning is avoiding overfitting, where a model is overfitted to the training data and therefore inaccurately predicts new, unknown data. To avoid this, techniques such as regular fitting and cross-validation can be used.

Overall, machine learning is a powerful tool that allows companies to learn from their data and solve problems automatically. However, it requires careful planning, preparation and monitoring to ensure that the results are reliable, valid and meet the needs of the business.

# <span id="page-23-0"></span>7.Extensions and advanced applications

#### <span id="page-23-1"></span>a. Stored procedures and triggers

Stored procedures and triggers are two types of database objects that allow database operations to be performed in an organized and automated manner.

A stored procedure is a predefined program stored in a relational database that can be called to perform a specific task. They can be thought of as a kind of "stored program" that can access the database and make changes. Stored procedures can be used, for example, to automate frequently used queries, perform data validation, and improve database performance.

A trigger is a specific type of stored procedure that is automatically executed when a specific event occurs in the database, such as inserting, updating, or deleting data. Triggers can be used to automatically perform specific actions when certain conditions are met, such as updating audit tables or sending notifications.

It is important to note that both stored procedures and triggers can affect database performance if not carefully designed and tuned. Therefore, they should be carefully tested and monitored to ensure that they do not affect the performance of the database and that they deliver the desired results.

# <span id="page-23-2"></span>b. Using SQL with programming languages

SQL (Structured Query Language) is a programming language independent language used to work with relational databases. It allows developers to query, update, insert and delete data in a database.

One of the most common ways to use SQL with a programming language is by using something called a database API (Application Programming Interface) or driver. These allow developers to run SQL queries in their code and work with the results without having to worry about the lower levels of database communication.

An example of this is using SQL in a language like Python, where it is possible to connect to a database and run SQL queries using a library like 'pyodbc' or 'sqlite3'.

Another example is using SQL in a language like Java, where it is possible to connect to a database and run SQL queries using libraries like 'JDBC' or 'Hibernate'.

There are also ORM (Object-Relational-Mapping) libraries that allow developers to perform database operations from an OOP perspective instead of using SQL queries. These libraries create a layer of abstraction between the database and the code by converting database tables into programming

language internal classes and objects. Examples of such libraries are 'Hibernate' in Java and 'ActiveRecord' in Ruby.

It's important to note that using SQL directly in a programming language may not always be the best choice, as it can compromise maintainability and readability of the code and increase the risk of SQL injection attacks. It is therefore recommended to use available libraries and frameworks that secure and simplify the use of SQL.

# <span id="page-24-0"></span>c. Using SQL in Cloud Environments

Using SQL in cloud environments allows organizations to take advantage of cloud computing technology while still leveraging the power and flexibility of relational databases.

One of the most common ways to use SQL in a cloud environment is by using cloud-based database services like Amazon RDS, Azure SQL Database, or Google Cloud SQL. These services provide an easy way to build, manage, and scale a relational database in the cloud without requiring in-depth knowledge of database administration. They allow developers to run SQL queries the same way they would in a local environment.

Another example is using cloud-based big data solutions like Amazon Redshift or Google BigQuery, which allow companies to store and analyze large amounts of data using SQL queries. These solutions are particularly useful for companies that need to process large amounts of data and require high scalability and availability.

Another option is to use cloud-based database management tools such as Amazon RDS or Azure Database, which make it possible to automate and simplify the management of relational databases in the cloud, e.g. backup, restore, monitoring and scaling.

Overall, using SQL in cloud environments allows organizations to manage their databases more flexibly, scalably, and cost-effectively while still leveraging the power and flexibility of relational databases.

## <span id="page-25-0"></span>d. Using SQL in Big Data Applications

Using SQL in big data applications allows organizations to leverage the power and flexibility of relational databases to store, process, and analyze large amounts of data.

One of the most common ways to use SQL in Big Data applications is by using Big Data platforms such as Apache Hadoop or Apache Spark, which make it possible to store and process large amounts of data by using SQL-like query languages such as HiveQL or Use Spark SQL. These platforms make it possible to store, process and analyze large amounts of data by distributing processing across multiple nodes, which reduces processing time.

Another example is using cloud-based big data solutions like Amazon Redshift or Google BigQuery, which allow companies to store and analyze large amounts of data using SQL queries. These solutions are particularly useful for companies that need to process large amounts of data and require high scalability and availability.

However, it is important to note that using SQL in Big Data applications may not always be the best choice as it can lead to performance bottlenecks in some cases when the amount of data is very large and the queries are complex. There are also alternative approaches such as NoSQL databases or using special query languages such as Pig Latin or HiveQL that are tailored to Big Data applications and may be more suitable in some cases. There are also special Big Data databases such as Google Bigtable, Apache Cassandra or MongoDB, which are optimized for processing large amounts of data and high write loads, and in some cases may be better suited than using SQL.

It can make sense to use both SQL and alternative approaches, choosing the most appropriate technologies for the specific needs of the application. In some cases, it may make sense to use SQL for data analysis and reporting, while using alternative approaches for processing large amounts of data and heavy write loads.

Overall, using SQL in big data applications allows organizations to leverage the power and flexibility of relational databases to store, process, and analyze large amounts of data. However, it is important to consider the specific needs of the application and consider both SQL and alternative approaches to find the best solution.

# <span id="page-26-0"></span>8.Concluding remarks and outlook

## <span id="page-26-1"></span>a. Summary of key concepts

SQL (Structured Query Language) is a programming language independent language used to work with relational databases. It allows developers to query, update, insert and delete data in a database.

A relational database consists of tables that organize data into columns and rows. Every table has a primary key that is used to uniquely identify records. Tables can also have relationships to other tables that are defined as foreign keys.

SQL queries are used to query data from a database. The SELECT statement is the most common query used to query data from a table or multiple tables. The INSERT statement is used to insert data into a table, the UPDATE statement is used to update data in a table, and the DELETE statement is used to delete data from a table.

JOINs are used to join data from multiple tables by using the relationships between the tables. Subqueries allow you to query data from a table based on the results of another query. Grouping and aggregation make it possible to summarize data according to certain criteria and to carry out statistical evaluations. Indexes are used to improve query performance by speeding up table searches.

SQL and databases are important because they allow data to be stored and managed securely, organized and easily accessible. They enable companies to automate their business processes and make decisions based on data. They are also important for developing applications and performing data analysis and business intelligence.

There are different types of databases, such as relational databases, NoSQL databases, and time series databases, which can suit different needs and applications. It is important to consider the specific needs of the application and choose the most appropriate database technology.

Regarding the use of SQL in Big Data applications, there are platforms like Apache Hadoop or Apache Spark that allow to store and process large amounts of data by using SQL-like query languages and cloud-based Big Data solutions like Amazon Redshift or Google BigQuery, which allow companies to store and analyze large amounts of data using SQL queries. It is important to consider the specific needs of the application and consider both SQL and alternative approaches to find the best solution.

## <span id="page-27-0"></span>b. Outlook on future developments in the SQL database world

There are some future developments in the SQL database world that will change the way companies manage and analyze data. Some of these developments are:

Use of machine learning and AI: More and more companies are using machine learning and AI to enable the analysis of data in real time and the automation of processes. This will help improve SQL query performance and speed up decision making.

Cloud-based databases: The use of cloud-based databases will continue to grow as companies seek the benefits of scalability, high availability, and cost savings. This will help simplify database management and reduce database management costs.

Multi-model databases: There will be an increasing demand for multi-model databases that allow different types of data, such as documents, graph-based data and relational data, to be stored and managed in a single database. This allows companies to better integrate and analyze their data more effectively.

Automated Management: Database management will become increasingly automated, which will help simplify database management and reduce costs. This includes automating tasks like backup, restore, monitoring, and optimization.

Edge Computing: Edge computing is becoming increasingly important as more and more data is collected at the source rather than transmitted to a centralized data center. SQL databases will need to adapt to meet the needs of edge computing environments, including supporting real-time queries and processing data in mobile and connected devices.

Overall, the future developments in the SQL database world will help to simplify and improve the management and analysis of data by taking advantage of new technologies. These developments will allow companies to automate their business processes and make decisions based on data, making them faster and more effective. The use of machine learning and AI, the proliferation of cloud-based databases, the development of multi-model databases, and the automation of database management will help improve SQL query performance and speed up decision-making. Edge computing will play an important role in meeting data processing needs in mobile and connected devices.

### <span id="page-28-0"></span>c. Resources for further learning.

There are many resources for those who want to deepen their knowledge of SQL and databases. Some of these resources are:

Online Courses: There are many online courses dedicated to SQL and databases, such as courses from platforms like Coursera, edX, and Udemy. These courses provide interactive learning environments and hands-on assignments that allow you to apply what you have learned.

Books: There are many books dealing with SQL and databases, both for beginners and advanced users. Some recommended books are Ben Forta's SQL in 10 Minutes and Anthony Molinaro's SQL Cookbook.

SQL documentation: The documentation for the SQL system you are using is an important resource as it contains detailed information about the commands and functions available.

SQL Community: Online communities like Stack Overflow or Reddit provide a platform where you can ask questions and get answers from experienced developers and DBAs.

Blogs and websites: There are many blogs and websites dedicated to SQL and databases that provide tutorials, tips and tricks. Some recommended websites are Oracle's SQL website, Microsoft's SQL website, and PostgreSQL's SQL website.

It's important to take the time to explore the different resources and find the ones that best suit your learning style and needs. It is also important to keep up to date with the latest developments and trends in the SQL database world to keep your knowledge up to date.

# <span id="page-29-0"></span>imprint

This book was published under the

**Creative Commons Attribution-NonCommercial-NoDerivatives (CC BY-NC-ND) license** released.

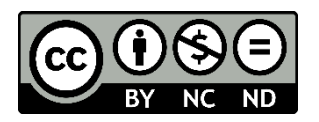

This license allows others to use and share the book for free as long as they credit the author and source of the book and do not use it for commercial purposes.

Author: Michael Lappenbusch E-mail: [admin@perplex.click](mailto:admin@perplex.click) home page: [https://www.perplex.click](https://www.perplex.click/) Release year: 2023